### **Load Immediate and Skip**

MIPS Reference Sheet: lis \$d Binary: 0000 0000 0000 0000 dddd d000 0001 0100

Instead of specifying a memory address to load from, lis loads the next word in memory into the destination register and then skips to the word after that.

Example:

lis \$7

.word 0x7 ; Lucky number 7

To execute lis \$7, the .word 0x7 at the current PC is loaded.

Then, PC  $\leftarrow$  PC  $+$  4 to perform the skip.

CS 241 Spring 2019 03: More MIPS

#### Example:

Write a program that adds 27 to 42 and stores the sum in \$3.

Example:

Write a program that adds 27 to 42 and stores the sum in \$3.

lis  $$5$  ; load immediate and skip  $$5$  <- 27 .word 27 lis  $$6$  ; load immediate and skip  $$6$  <- 42 .word 42 add  $$3, $5, $6; ; $3 < - $5 + $6$ jr \$31 ; PC <- \$31 jump to address in \$31

When asked to "Write a program ...", you should **return**, even if not explicitly asked to do so; i.e. your program should terminate properly.

Consider the following program:

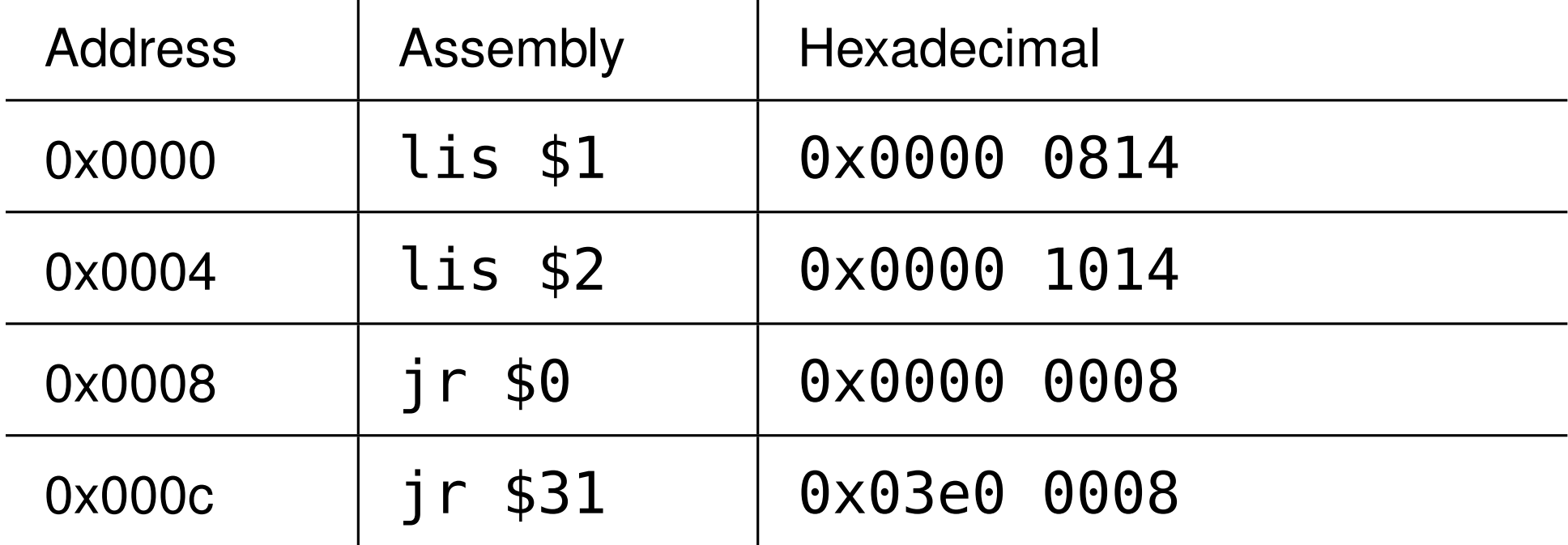

What value (in decimal) is loaded into register \$1?

What value (in decimal) is loaded into register \$2?

What does the program do?

#### **Branching**

Two options: Branch on Equal and Branch on Not Equal Compares contents of two registers; if true, branch; i.e. modify PC by the given (immediate) offset number of words.

MIPS Reference Sheet: beq \$s, \$t, **i** and bne \$s, \$t, i Binary: 0001 00ss ssst tttt **iiii iiii iiii iiii**

- i is an integer offset (unit is number of words)
- $PC \leftarrow PC + i \times 4$

Recall: PC stores address of next instruction.

What does beq  $$0, $0, -1$  do?

#### **Set Less Than**

Two forms: Set Less Than and Set Less Than Unsigned Compares contents of two registers (as either two's complement or unsigned numbers); sets destination register with result.

MIPS Reference Sheet: slt \$d, \$s, \$t and sltu \$d, \$s, \$t Binary: 0000 00ss ssst tttt dddd d000 0010 1010

- Sets  $$d \leftarrow 1$  if  $$s < $t$ ; otherwise  $$d \leftarrow 0$
- CS 241 does **not** have Set Greater Than, Set Equal To, etc.
- With branching, we can implement conditionals, looping, etc.

Conditional example: Write a program to compute the absolute value of \$1 and store result in \$1.

Conditional example: Write a program to compute the absolute value of \$1 and store result in \$1.

- slt \$2, \$1, \$0 ; compare \$1 < 0, is \$1 negative?
	- beq  $$2, $0, 1$  ; if  $$1$  positive skip next instr
- sub \$1, \$0, \$1 ; negate \$1: \$1 <- 0-\$1
- jr \$31 ; return

Alternative:

slt \$2, \$0, \$1 bne \$2, \$0, 1 sub \$1, \$0, \$1 jr \$31

Loop example: Write a program that adds all the even numbers from 2 to 20 (inclusive) and stores the sum in register \$3.

Loop example: Write a program that adds all the even numbers from 2 to 20 (inclusive) and stores the sum in register \$3.

lis \$1 .word 20 add \$3, \$0, \$0 add \$3, \$3, \$1 lis \$2 .word 2 sub \$1, \$1, \$2 bne \$1, \$0, -5 ; loop to add \$3, \$3, \$1 jr \$31

### **Multiplication and Division**

MIPS Reference Sheet: mult \$s, \$t and div \$s, \$t

Where is the destination register?

How many bits are needed for the product of two 32-bit numbers? *Hint*: consider multiplying (in decimal)  $1000 \times 1000$ .

### **Multiplication and Division**

MIPS Reference Sheet: mult \$s, \$t and div \$s, \$t Where is the destination register?

How many bits are needed for the product of two 32-bit numbers? *Hint*: consider multiplying (in decimal)  $1000 \times 1000$ .

- Product could require 64 bits too big for a single register
- Product stored in special registers:  $hi:lo \leftarrow$  \$s\*\$t
- Division has a quotient (stored in lo) and remainder (hi)
- Also, unsigned versions: multu and divu

# **Accessing hi and lo**

MIPS Reference Sheet: mfhi \$d and mflo \$d

Move from hi (or lo) simply copies the contents of hi (or lo) to a destination register.

Example: Given \$1 stores the base address of an array and \$2 stores a valid index, write a program that loads the value into \$3.

# **Accessing hi and lo**

MIPS Reference Sheet: mfhi \$d and mflo \$d

Move from hi (or lo) simply copies the contents of hi (or lo) to a destination register.

Example: Given \$1 stores the base address of an array and \$2 stores a valid index, write a program that loads the value into \$3.

lis \$4 .word 4 mult \$2, \$4 mflo \$4 add \$4, \$1, \$4 lw \$3, 0(\$4) jr \$31

Example:

Write a program that checks if \$2 evenly divides \$1.

If true,  $\$3 \leftarrow 1$ ; otherwise  $\$3 \leftarrow 0$ .

Registers \$1 and \$2 must remain unchanged.

div \$1, \$2 mfhi \$3 bne  $$3, $0, ???$ ; if remainder  $!= 0$  branch

Where do we branch to?

• Maybe we should write the rest of the code and fill this in later.

#### div \$1, \$2 mfhi \$3 bne  $$3, $0, 4$  ; if remainder  $!= 0$  branch lis \$4 ; case 1: remainder == 0 .word 1 ; set \$3 <- 1 add \$3, \$4, \$0 beq \$0, \$0, 1 add \$3, \$0, \$0 ; case 2: set \$3 <- 0 jr \$31

#### **Assembly Language**

Assembly language replaces the binary encoding of machine language instructions with easier to use mnemonics; i.e. its more English-like code.

- Readability, less chance of errors, etc
- Can make an Assembler to automatically translate ASM to ML
- 1 line of assembly translates to 1 line of machine code
- Has extra features to simplify coding (directives: e.g. . word)
- Allows for comments and extra whitespace (stripped out at pre-processing)

#### **Assembly Language Labels**

Assemblers allow programmers to label instructions and to use the labels within the assembly language instruction so programmers do not have to manually calculate jump addresses or branch offsets.

Format: label: operation operands

Example: replace  $\overline{1}$  in beq instruction:

; ABS program slt \$2, \$1, \$0 beq \$2, \$0, 1 sub \$1, \$0, \$1 jr \$31 ; Label in beq instr slt \$2, \$1, \$0 beq \$2, \$0, foo sub \$1, \$0, \$1 foo: jr \$31

### **Revisiting Loops**

Loop example: Write a program that adds all the even numbers from 2 to 20 (inclusive) and stores the sum in register \$3.

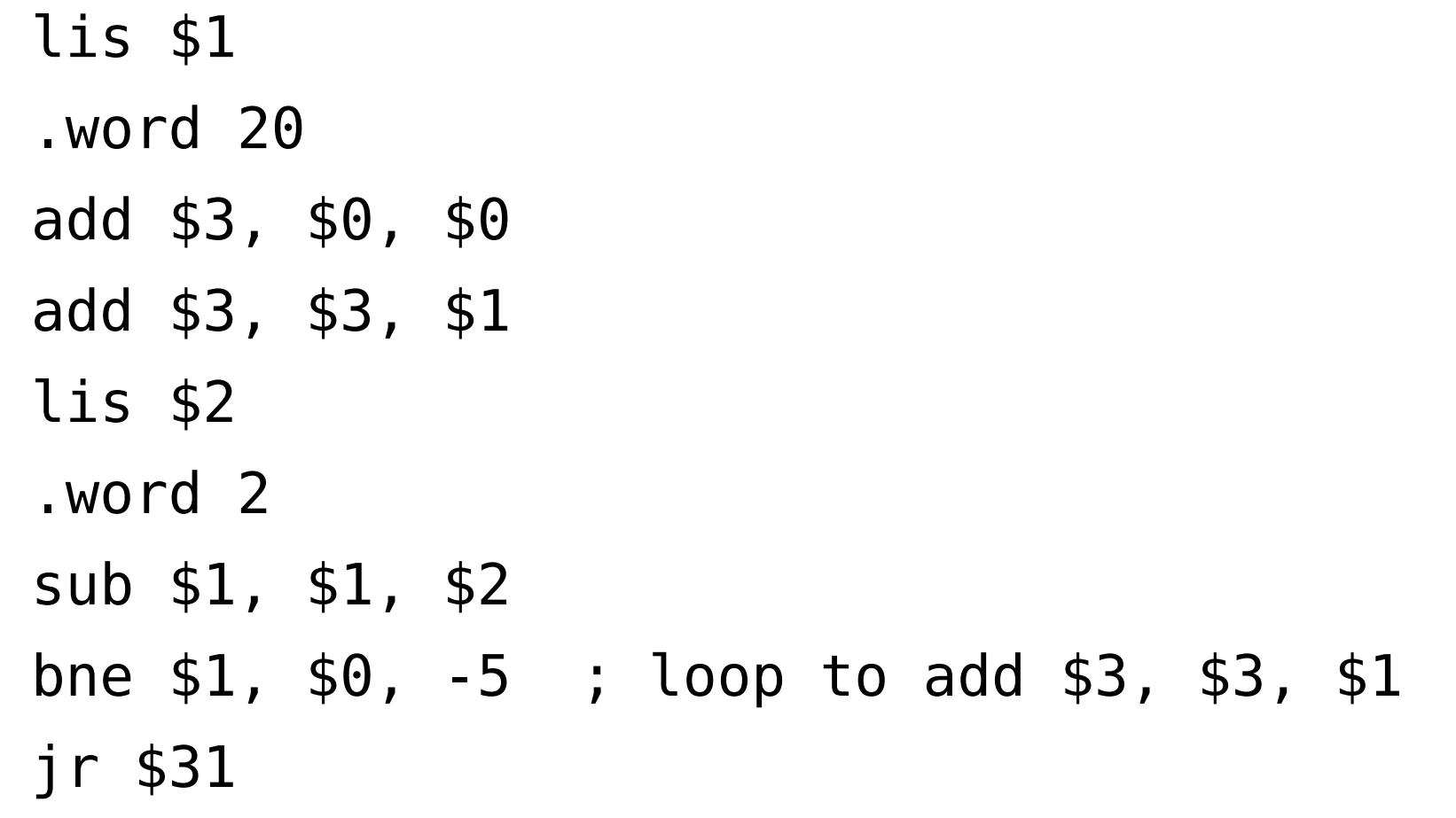

### **Revisiting Loops**

Loop example: Write a program that adds all the even numbers from 2 to 20 (inclusive) and stores the sum in register \$3.

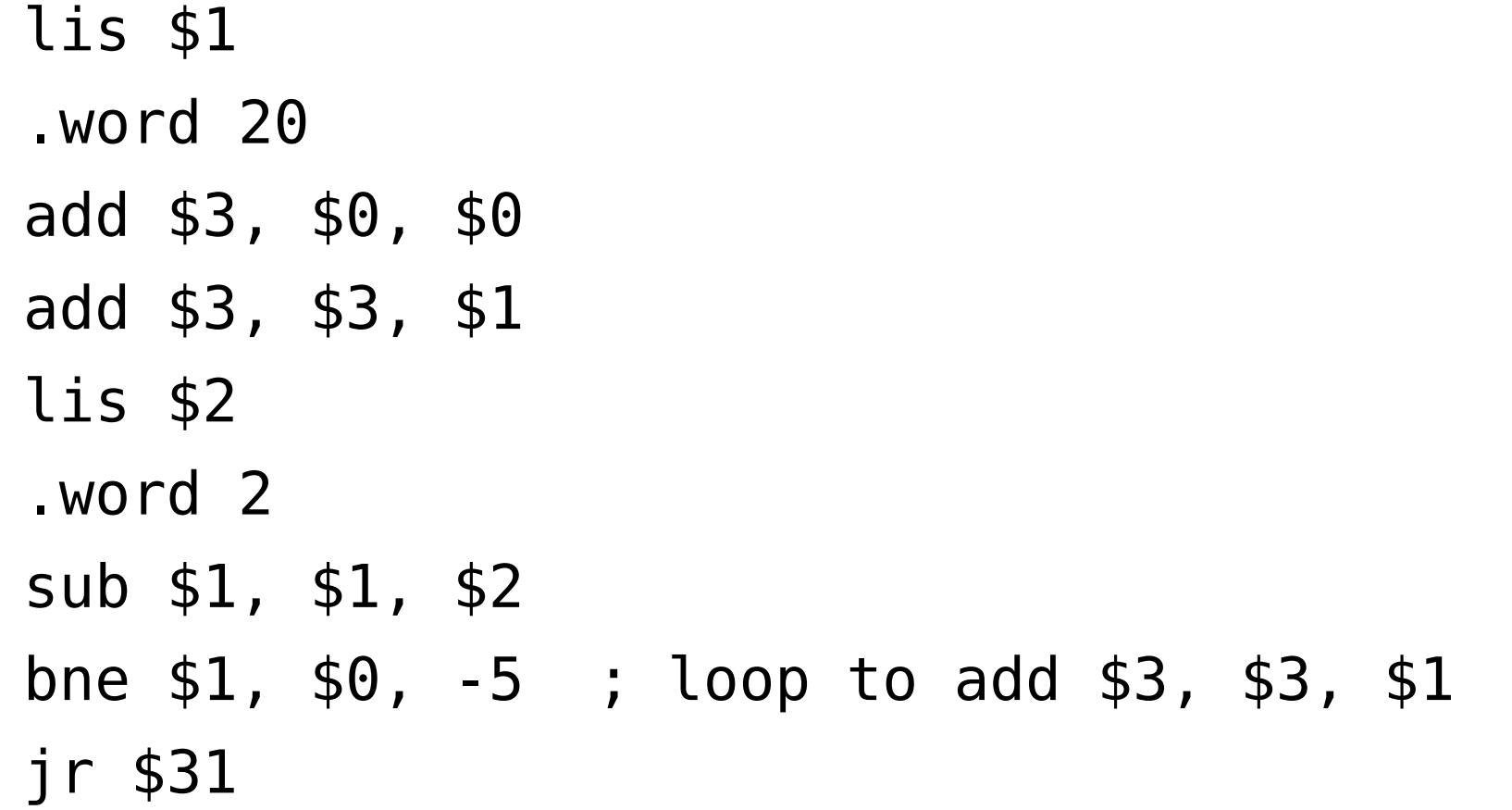

Why load value 2 at each iteration of the loop?

CS 241 Spring 2019 **03: More MIPS 20** 

### **Revisiting Loops**

Modifying code might invalidate offsets. As a programmer, we don't want to manually update offsets and addresses, etc.

#### **Let the assembler do the work for us!**

lis \$1 .word 20 lis \$2 ; move this out of loop .word 2 add \$3, \$0, \$0 add \$3, \$3, \$1 sub \$1, \$1, \$2 bne \$1, \$0, -5 ; This okay? jr \$31

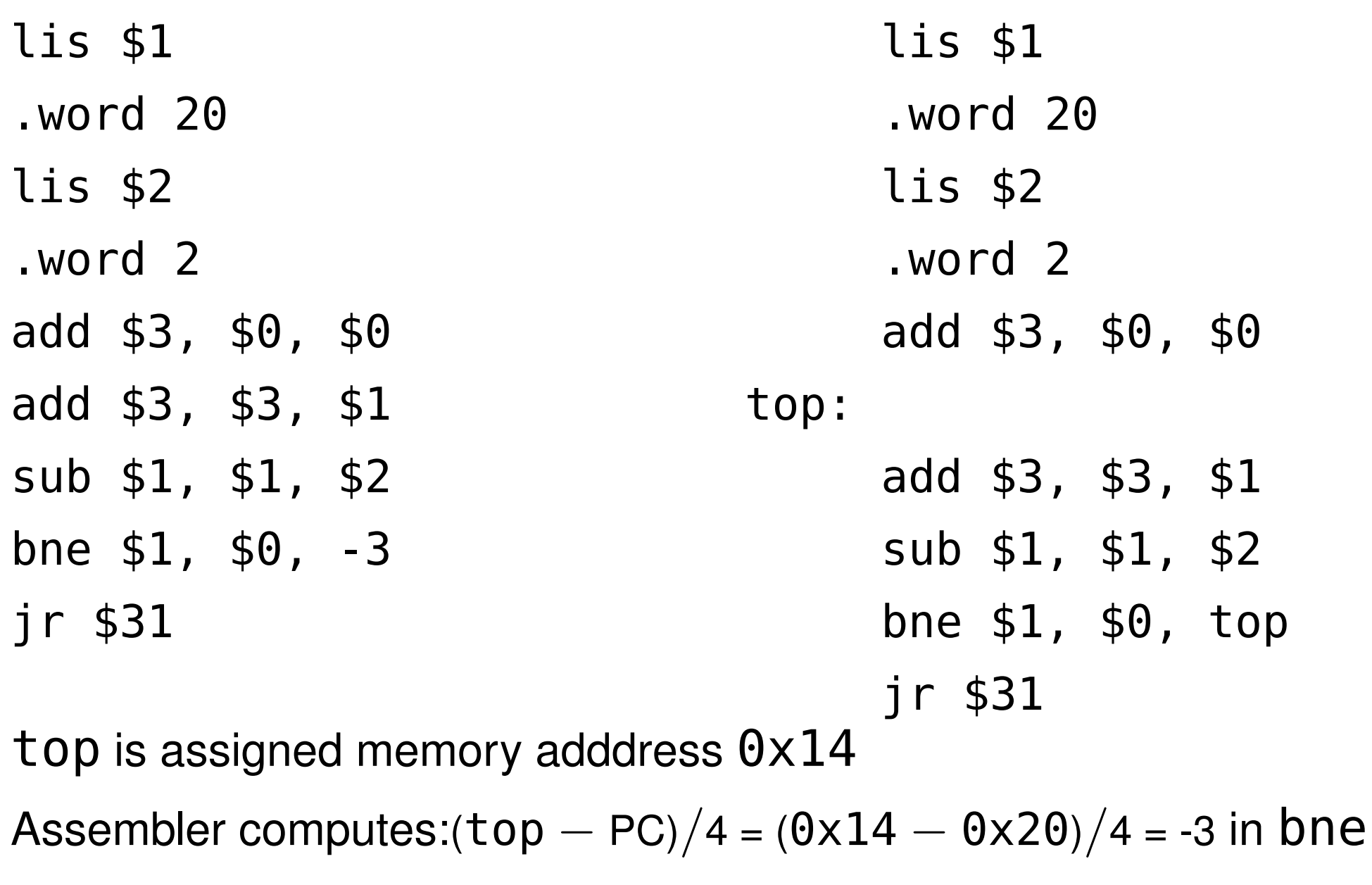

### **Assigning Memory Addresses to Labels**

Remember, whitespace, comments and labels are for

programmers to more easily read, write and organize code.

They do not get translated in machine code!

When assigning a memory address to a line label:

- Blank lines are simply stripped out.
- Whitespace after labels is removed.
- Only instructions (and .word) are assigned addresses.
- A label is assigned the memory address of the instruction that follows it.

CS 241 Spring 2019 **03: More MIPS 23** 

• A label may appear at the end of your code and will be assigned the memory address of the word after your program.